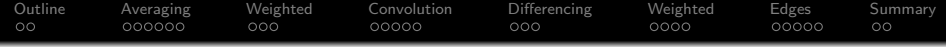

# Lecture 11: Convolution

Mark Hasegawa-Johnson

### ECE 401: Signal and Image Analysis, Fall 2021

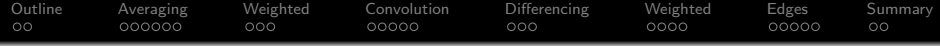

- [Outline of today's lecture](#page-2-0)
- [Local averaging](#page-4-0)
- [Weighted Local Averaging](#page-10-0)
- [Convolution](#page-13-0)
- [Differencing](#page-18-0)
- [Weighted Differencing](#page-21-0)
- [Edge Detection](#page-25-0)

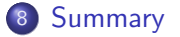

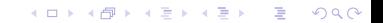

<span id="page-2-0"></span>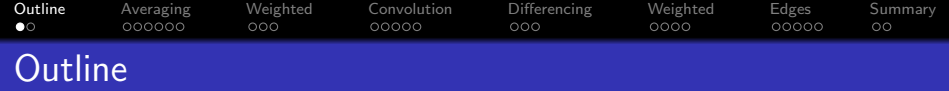

K ロ ▶ K 個 ▶ K 할 ▶ K 할 ▶ 이 할 → 이익 @

## [Outline of today's lecture](#page-2-0)

- [Local averaging](#page-4-0)
- [Weighted Local Averaging](#page-10-0)
- [Convolution](#page-13-0)
- [Differencing](#page-18-0)
- **[Weighted Differencing](#page-21-0)**
- [Edge Detection](#page-25-0)
- [Summary](#page-30-0)

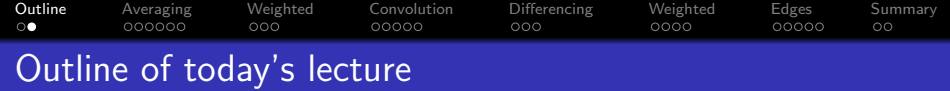

- **1 HW3 and MP3**
- <sup>2</sup> Local averaging
- **3** Convolution
- <sup>4</sup> Differencing
- **5** Edge Detection

<span id="page-4-0"></span>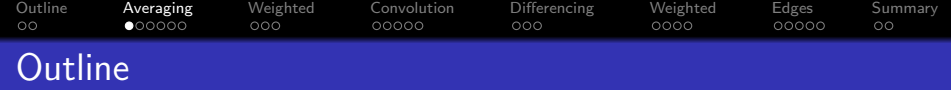

K ロ ▶ K 個 ▶ K 할 ▶ K 할 ▶ (할 수 있어)

- [Outline of today's lecture](#page-2-0)
- [Local averaging](#page-4-0)
- [Weighted Local Averaging](#page-10-0)
- [Convolution](#page-13-0)
- [Differencing](#page-18-0)
- **[Weighted Differencing](#page-21-0)**
- [Edge Detection](#page-25-0)
- [Summary](#page-30-0)

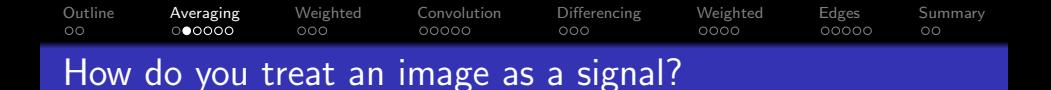

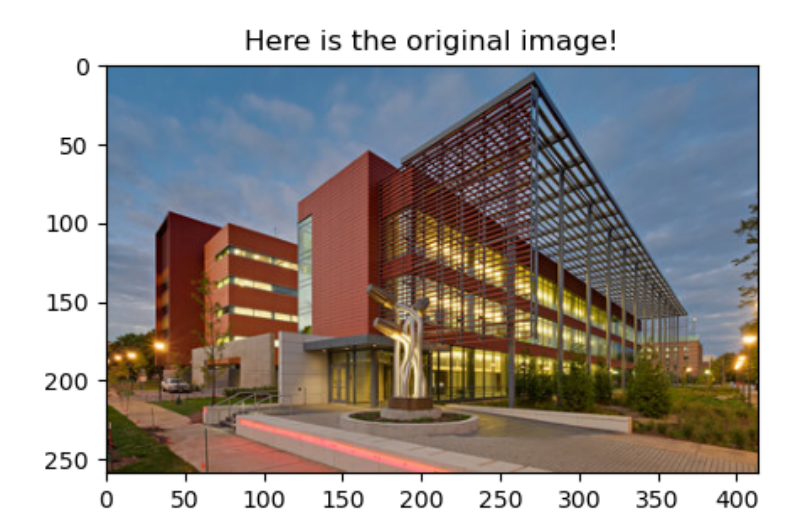

#### [Outline](#page-2-0) [Averaging](#page-4-0) [Weighted](#page-10-0) [Convolution](#page-13-0) [Differencing](#page-18-0) [Weighted](#page-21-0) [Edges](#page-25-0) [Summary](#page-30-0)  $\circ$ റ**െറെറ**  $000$  $000$  $0000$ ooooo  $\circ$ How do you treat an image as a signal?

- An RGB image is a signal in three dimensions:  $f[i, j, k] =$ intensity of the signal in the  $i^{\rm th}$  row,  $j^{\rm th}$  column, and  $k^{\rm th}$  color.
- $\bullet$  f[i, j, k], for each (i, j, k), is either stored as an integer or a floating point number:
	- Floating point: usually  $x \in [0,1]$ , so  $x = 0$  means dark,  $x = 1$ means bright.

**KORKARYKERKER OQO** 

- Integer: usually  $x \in \{0, \ldots, 255\}$ , so  $x = 0$  means dark,  $x = 255$  means bright.
- The three color planes are usually:
	- $k = 0$ : Red
	- $k = 1$ : Blue
	- $k = 2$ : Green

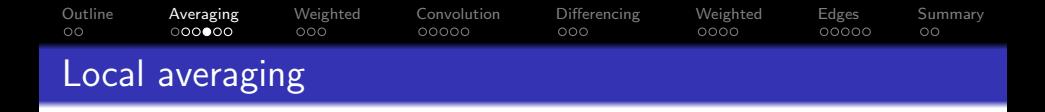

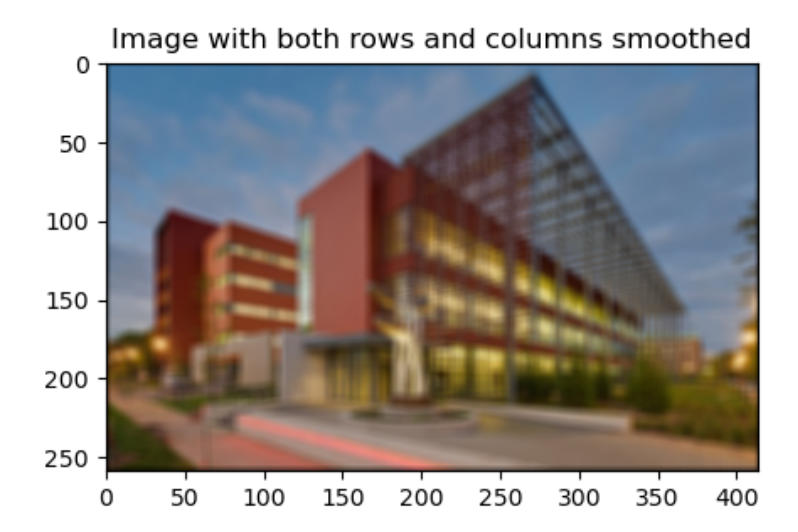

 $299$ 

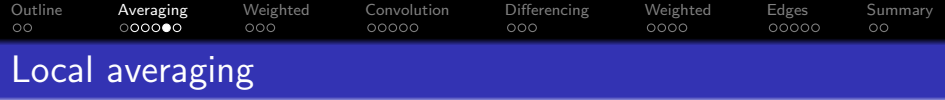

- "Local averaging" means that we create an output image,  $y[i, j, k]$ , each of whose pixels is an **average** of nearby pixels in  $f[i, j, k]$ .
- For example, if we average along the rows:

$$
y[i, j, k] = \frac{1}{2M+1} \sum_{j'=j-M}^{j+M} f[i, j', k]
$$

• If we average along the columns:

$$
y[i, j, k] = \frac{1}{2M+1} \sum_{i'=i-M}^{i+M} f[i', j, k]
$$

**KORKARYKERKER OQO** 

[Outline](#page-2-0) [Averaging](#page-4-0) [Weighted](#page-10-0) [Convolution](#page-13-0) [Differencing](#page-18-0) [Weighted](#page-21-0) [Edges](#page-25-0) [Summary](#page-30-0)  $\circ$  $000000$ ooc  $00000$  $000$  $0000$ 00000  $\circ$ Local averaging of a unit step

The top row are the averaging weights. If it's a 7-sample local average,  $(2M + 1) = 7$ , so the averaging weights are each  $\frac{1}{2M+1}=\frac{1}{7}$  $\frac{1}{7}$ . The middle row shows the input,  $f[n]$ . The bottom row shows the output,  $y[n]$ .

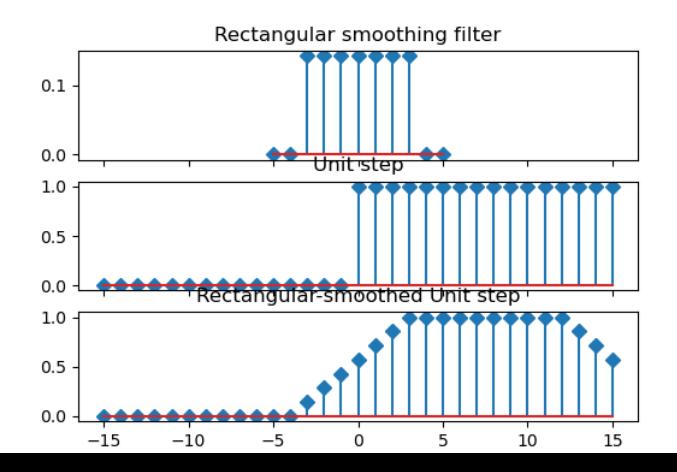

 $QQ$ 

<span id="page-10-0"></span>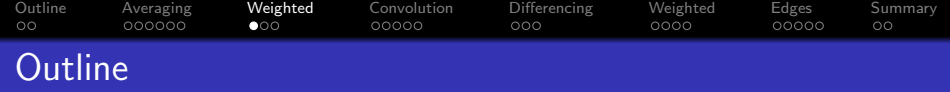

K ロ ▶ K 個 ▶ K 할 ▶ K 할 ▶ 이 할 → 이익 @

- [Outline of today's lecture](#page-2-0)
- [Local averaging](#page-4-0)
- [Weighted Local Averaging](#page-10-0)
- [Convolution](#page-13-0)
- [Differencing](#page-18-0)
- **[Weighted Differencing](#page-21-0)**
- [Edge Detection](#page-25-0)
- [Summary](#page-30-0)

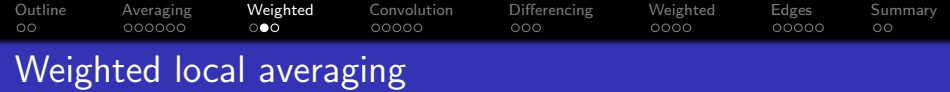

- Suppose we don't want the edges quite so abrupt. We could do that using "weighted local averaging:" each pixel of  $y[i, j, k]$  is a weighted average of nearby pixels in  $f[i, j, k]$ , with some averaging weights  $g[n]$ .
- For example, if we average along the rows:

$$
y[i, j, k] = \sum_{m=j-M}^{j+M} g[j-m]f[i, m, k]
$$

• If we average along the columns:

$$
y[i, j, k] = \sum_{i'=i-M}^{i+M} g[i-m]f[m, j, k]
$$

**KORKAR KERKER ST VOOR** 

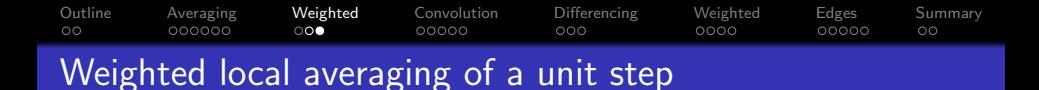

The top row are the averaging weights,  $g[n]$ . The middle row shows the input,  $f[n]$ . The bottom row shows the output,  $y[n]$ .

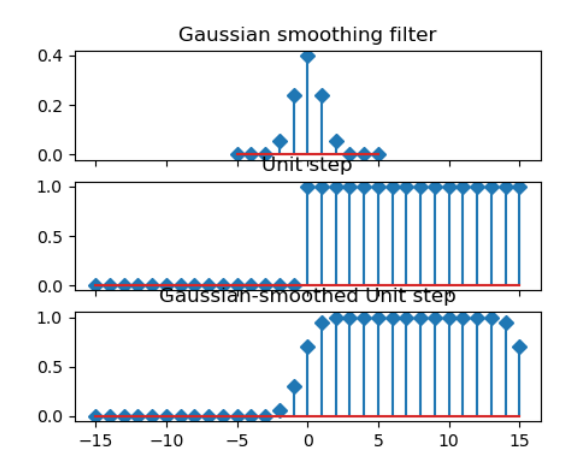

<span id="page-13-0"></span>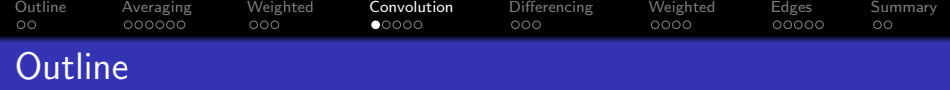

K ロ ▶ K 個 ▶ K 할 ▶ K 할 ▶ 이 할 → 이익 @

- [Outline of today's lecture](#page-2-0)
- [Local averaging](#page-4-0)
- [Weighted Local Averaging](#page-10-0)
- [Convolution](#page-13-0)
- [Differencing](#page-18-0)
- **[Weighted Differencing](#page-21-0)**
- [Edge Detection](#page-25-0)
- [Summary](#page-30-0)

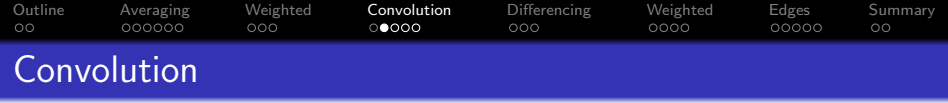

• A convolution is exactly the same thing as a weighted local average. We give it a special name, because we will use it very often. It's defined as:

$$
y[n] = \sum_{m} g[m]f[n-m] = \sum_{m} g[n-m]f[m]
$$

We use the symbol ∗ to mean "convolution:"

$$
y[n] = g[n] * f[n] = \sum_{m} g[m]f[n-m] = \sum_{m} g[n-m]f[m]
$$

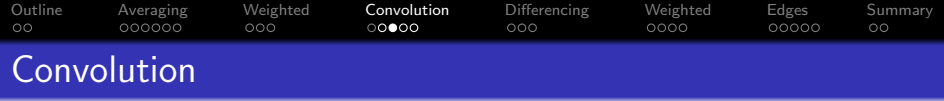

$$
y[n] = g[n] * f[n] = \sum_{m} g[m] f[n-m] = \sum_{m} g[n-m] f[m]
$$

Here is the pseudocode for convolution:

- $\bullet$  For every output *n*:
	- **■** Reverse  $g[m]$  in time, to create  $g[-m]$ .
	- Shift it to the right by *n* samples, to create  $g[n-m]$ .
	- **3** For every *m*:

 $\bullet$  Multiply  $f[m]g[n-m]$ .

- $\bullet \hspace{0.1in}$  Add them up to create  $\mathsf{y}[n] = \sum_{m} \mathsf{g}[n-m] f[m]$  for this particular n.
- **2** Concatenate those samples together, in sequence, to make the signal y.

**KORKARYKERKER OQO** 

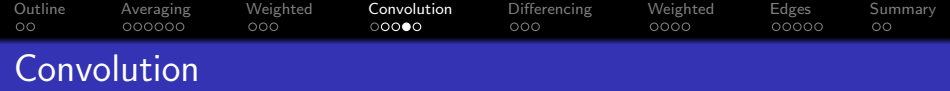

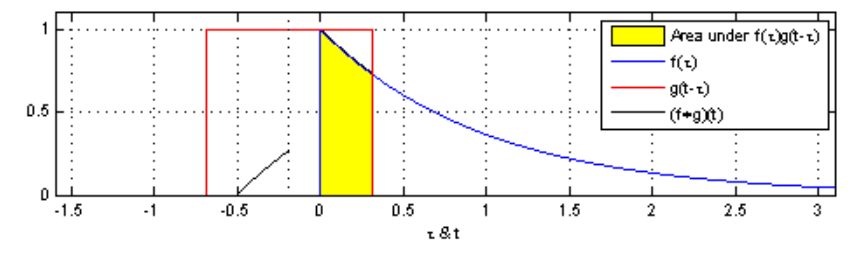

K ロ ▶ K @ ▶ K 할 ▶ K 할 ▶ | 할 | © 9 Q @

by Brian Amberg, CC-SA 3.0,

[https://commons.wikimedia.org/wiki/File:Convolution\\_of\\_spiky\\_function\\_with\\_box2.gif](https://commons.wikimedia.org/wiki/File:Convolution_of_spiky_function_with_box2.gif)

[Outline](#page-2-0) [Averaging](#page-4-0) [Weighted](#page-10-0) [Convolution](#page-13-0) [Differencing](#page-18-0) [Weighted](#page-21-0) [Edges](#page-25-0) [Summary](#page-30-0) Convolution: how should you implement it?

Answer: use the numpy function, np.convolve. In general, if numpy has a function that solves your problem, you are always permitted to use it.

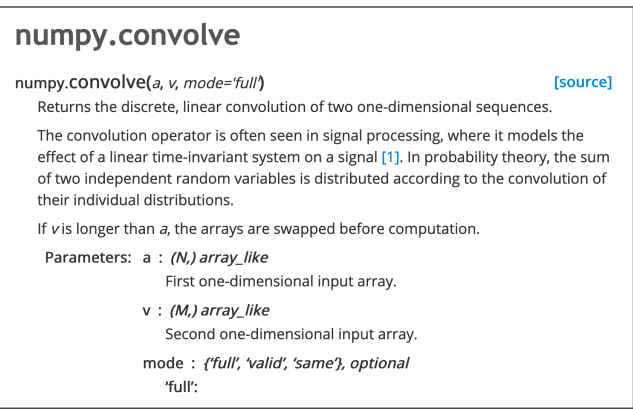

<span id="page-18-0"></span>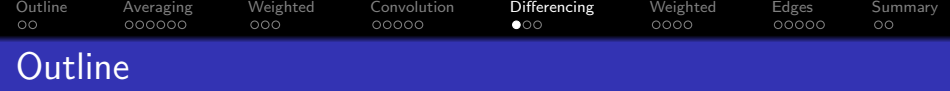

K ロ ▶ K 個 ▶ K 결 ▶ K 결 ▶ │ 결 │ K 9 Q Q

- [Outline of today's lecture](#page-2-0)
- [Local averaging](#page-4-0)
- [Weighted Local Averaging](#page-10-0)
- [Convolution](#page-13-0)
- [Differencing](#page-18-0)
- **[Weighted Differencing](#page-21-0)**
- [Edge Detection](#page-25-0)
- [Summary](#page-30-0)

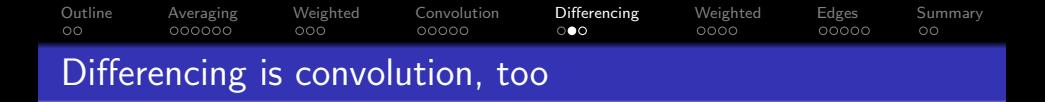

Suppose we want to compute the local difference:

$$
y[n] = f[n] - f[n-1]
$$

We can do that using a convolution!

$$
y[n] = \sum_{m} f[n-m]h[m]
$$

where

$$
h[m] = \begin{cases} 1 & m = 0 \\ -1 & m = 1 \\ 0 & \text{otherwise} \end{cases}
$$

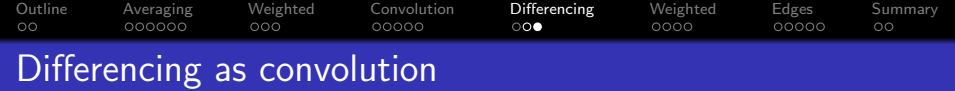

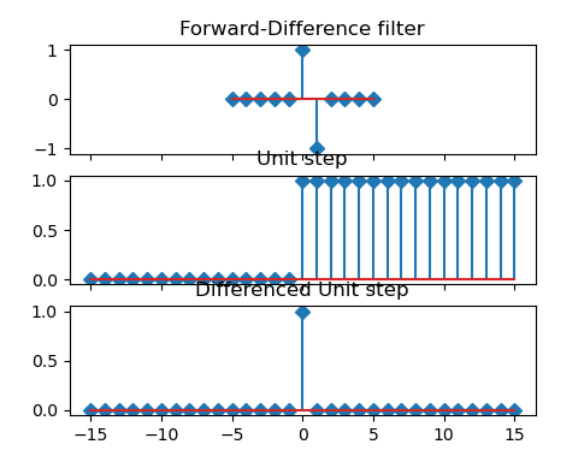

**Kロトメ部トメミトメミト ミニのQC** 

<span id="page-21-0"></span>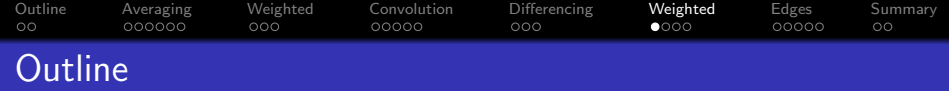

K ロ ▶ K 個 ▶ K 할 ▶ K 할 ▶ 이 할 → 이익 @

- [Outline of today's lecture](#page-2-0)
- [Local averaging](#page-4-0)
- [Weighted Local Averaging](#page-10-0)
- [Convolution](#page-13-0)
- [Differencing](#page-18-0)
- [Weighted Differencing](#page-21-0)
- [Edge Detection](#page-25-0)

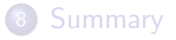

[Outline](#page-2-0) [Averaging](#page-4-0) [Weighted](#page-10-0) [Convolution](#page-13-0) [Differencing](#page-18-0) [Weighted](#page-21-0) [Edges](#page-25-0) [Summary](#page-30-0)  $\circ$  $000000$  $000$  $00000$  $000$ െറെ 00000  $\circ$ Weighted differencing as convolution

- The formula  $y[n] = f[n] f[n-1]$  is kind of noisy. Any noise in f[n] or f[n – 1] means noise in the output.
- We can make it less noisy by
	- **1** First, compute a weighted average:

$$
y[n] = \sum_{m} f[m]g[n-m]
$$

2 Then, compute a local difference:

$$
z[n] = y[n] - y[n-1] = \sum_{m} f[m] (g[n-m] - g[n-1-m])
$$

**KORK EXTERNE PROVIDE** 

This is exactly the same thing as convolving with

$$
h[n] = g[n] - g[n-1]
$$

[Outline](#page-2-0) [Averaging](#page-4-0) [Weighted](#page-10-0) [Convolution](#page-13-0) [Differencing](#page-18-0) [Weighted](#page-21-0) [Edges](#page-25-0) [Summary](#page-30-0)  $00000$ A difference-of-Gaussians filter

The top row is a "difference of Gaussians" filter,  $h[n] = g[n] - g[n-1]$ , where  $g[n]$  is a Gaussian. The middle row is  $f[n]$ , the last row is the output  $z[n]$ .

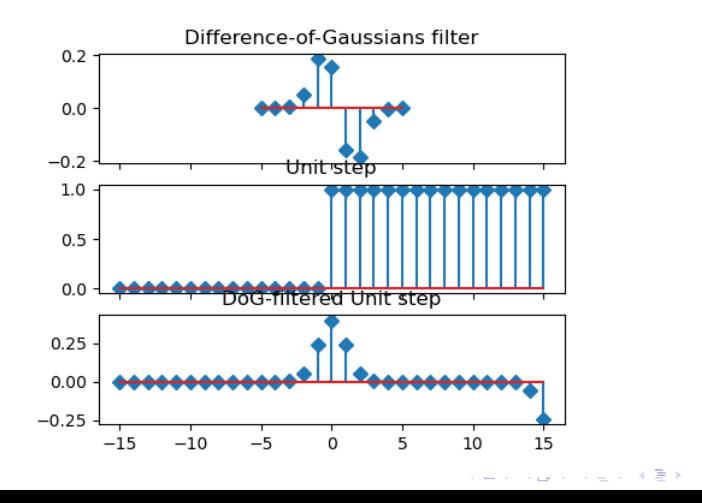

 $2990$ 

B

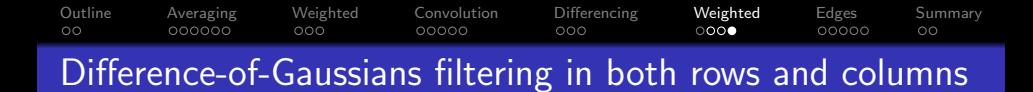

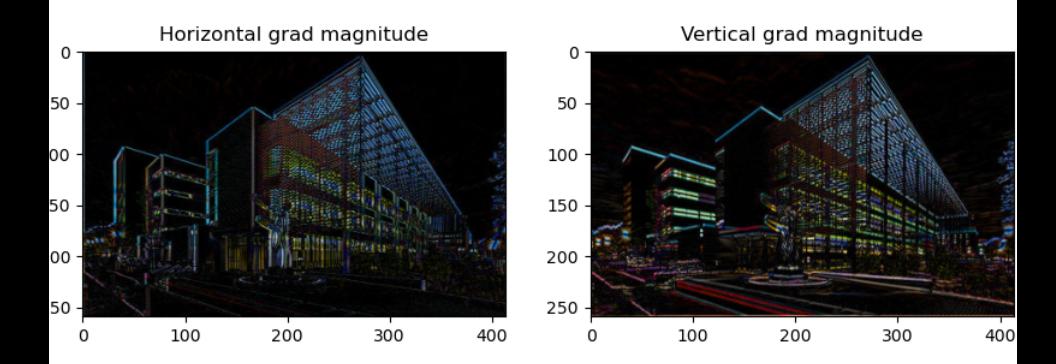

 $4\ \Box\ \rightarrow\ 4\ \overline{7}\ \rightarrow\ 4\ \overline{2}\ \rightarrow\ 4\ \overline{2}\ \rightarrow$  $290$ 

<span id="page-25-0"></span>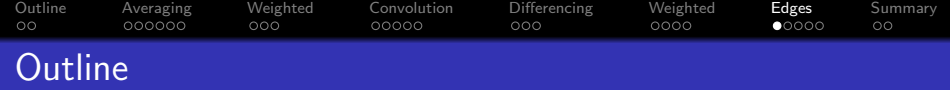

- [Outline of today's lecture](#page-2-0)
- [Local averaging](#page-4-0)
- [Weighted Local Averaging](#page-10-0)
- [Convolution](#page-13-0)
- [Differencing](#page-18-0)
- **[Weighted Differencing](#page-21-0)**
- [Edge Detection](#page-25-0)

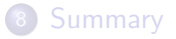

#### [Outline](#page-2-0) [Averaging](#page-4-0) [Weighted](#page-10-0) [Convolution](#page-13-0) [Differencing](#page-18-0) [Weighted](#page-21-0) [Edges](#page-25-0) [Summary](#page-30-0)  $00000$  $00000$ Image gradient

• Suppose we have an image  $f[i, j, k]$ . The 2D image gradient is defined to be

$$
\vec{G}[i,j,k] = \left(\frac{df}{di}\right)\hat{i} + \left(\frac{df}{dj}\right)\hat{j}
$$

where  $\hat{i}$  is a unit vector in the *i* direction,  $\hat{j}$  is a unit vector in the  $i$  direction.

We can approximate these using the difference-of-Gaussians filter,  $h_{dog}[n]$ :

$$
\frac{df}{di} \approx G_i = h_{dog}[i] * f[i, j, k]
$$
  

$$
\frac{df}{dj} \approx G_j = h_{dog}[j] * f[i, j, k]
$$

**KORKARYKERKER POLO** 

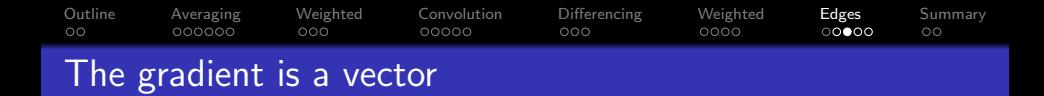

The image gradient, at any given pixel, is a vector. It points in the direction of increasing intensity (this image shows "dark"  $=$ greater intensity).

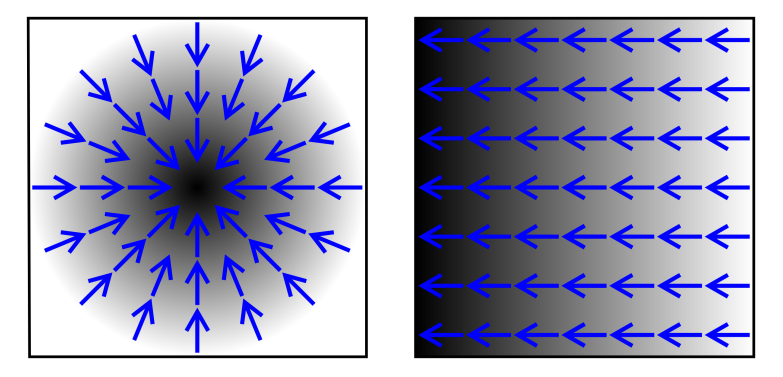

By CWeiske, CC-SA 2.5, <https://commons.wikimedia.org/wiki/File:Gradient2.svg>

[Outline](#page-2-0) [Averaging](#page-4-0) [Weighted](#page-10-0) [Convolution](#page-13-0) [Differencing](#page-18-0) [Weighted](#page-21-0) [Edges](#page-25-0) [Summary](#page-30-0)  $00000$ ററൈ Magnitude of the image gradient

- The image gradient, at any given pixel, is a vector.
- It points in the direction in which intensity is increasing.
- The magnitude of the vector tells you how fast intensity is changing.

$$
\|\vec{G}\| = \sqrt{G_i^2 + G_j^2}
$$

**KORKARYKERKER POLO** 

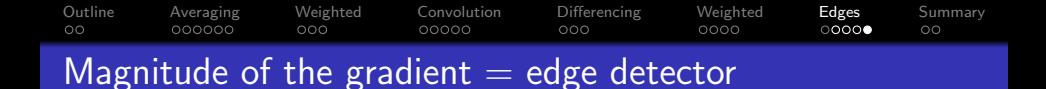

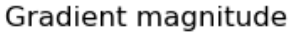

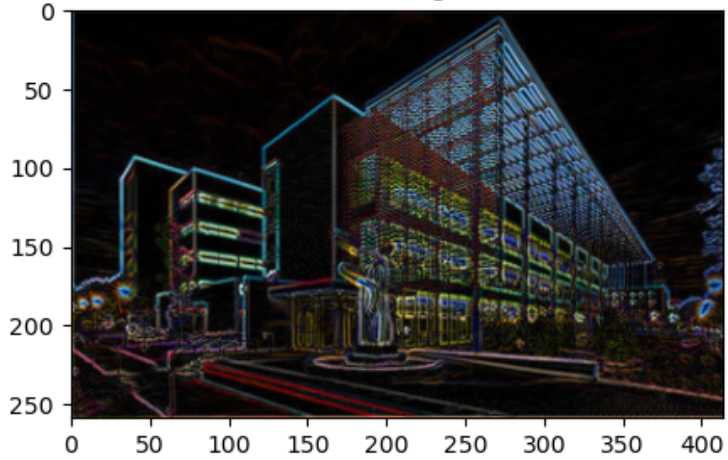

<span id="page-30-0"></span>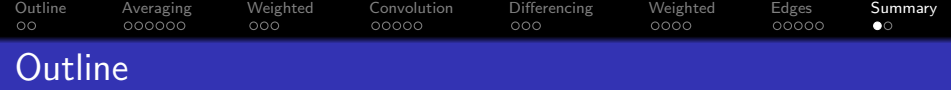

- [Outline of today's lecture](#page-2-0)
- [Local averaging](#page-4-0)
- [Weighted Local Averaging](#page-10-0)
- [Convolution](#page-13-0)
- [Differencing](#page-18-0)
- **[Weighted Differencing](#page-21-0)**
- [Edge Detection](#page-25-0)

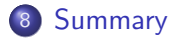

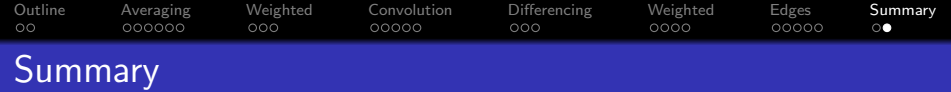

$$
y[n] = g[n] * f[n] = \sum_{m} g[m]f[n-m] = \sum_{m} g[n-m]f[m]
$$

**Kロト K部 K K ミト K ミト 「ミ」 の R (^)**